# **cupom vaidebet**

- 1. cupom vaidebet
- 2. cupom vaidebet :corretor de apostas desportivas
- 3. cupom vaidebet :line up for bet awards 2024

# **cupom vaidebet**

Resumo:

**cupom vaidebet : Explore o arco-íris de oportunidades em mka.arq.br! Registre-se e ganhe um bônus exclusivo para começar a ganhar em grande estilo!** 

contente:

Introdução às apostas Moneyline e à situação de jogo abandonado

Apostar em esportes pode ser emocionante, especialmente quando se trata de apostas Moneyline, onde um apostador aposta em uma equipe ou jogador específico para vencer outro. No entanto, o que acontece se o jogo for abandonado? Nesse artigo, investigaremos as consequências e como proceder nessa situação.

Consequências de uma aposta Moneyline abandonada

Quando uma aposta Moneyline é abandonada, não há um vencedor ou perdedor do evento esportivo. Neste caso, as casas de apostas têm algumas opções: podem devolver o dinheiro aos apostadores ou transferir o valor wager para um evento equivalente.

Como proceder em caso de aposta Moneyline abandonada

# **cupom vaidebet**

O Bet365 é uma das principais casas de apostas esportivas do mundo, e agora você pode enfatizar cupom vaidebet experiência de apostas ainda mais com o Bet365 App para dispositivos iOS. Com interface intuitiva e rápido, esse aplicativo traz consigo uma variedade de recursos e benefícios que facilitarão suas apostas diárias.

#### **cupom vaidebet**

Infelizmente, no momento, a versão do aplicativo Bet365 para dispositivos iOS não está disponível no Brasil. No entanto, você ainda pode acessar a plataforma através do seu navegador móvel e aproveitar todas as funcionalidades da versão desktop.

### **Benefícios do Bet365 App**

- Interfaces simples e intuitivas para facilitar suas apostas;
- Acesso rápido às linhas de jogo mais populares;
- Notificações customizáveis para cobrir seus jogos e eventos favoritos;
- Apostas ao vivo, permitindo que você entre e saia de apostas à medida que o jogo acontece.

### **Como Instalar o Bet365 App**

Embora a versão do Bet365 App não esteja disponível no Brasil para dispositivos iOS, você pode ainda baixar e instalar a versão para Android seguindo os passos abaixo:

- 1. Acesse o site de apostas da Bet365 através de seu celular compatível com Android;
- 2. Clique no botão "Todos os aplicativos da Bet365";
- 3. Selecione a versão Android e baixe o arquivo APK da Bet365;
- 4. Após o download, acesse o gerenciador de arquivos do seu celular e clique no arquivo APK baixado.

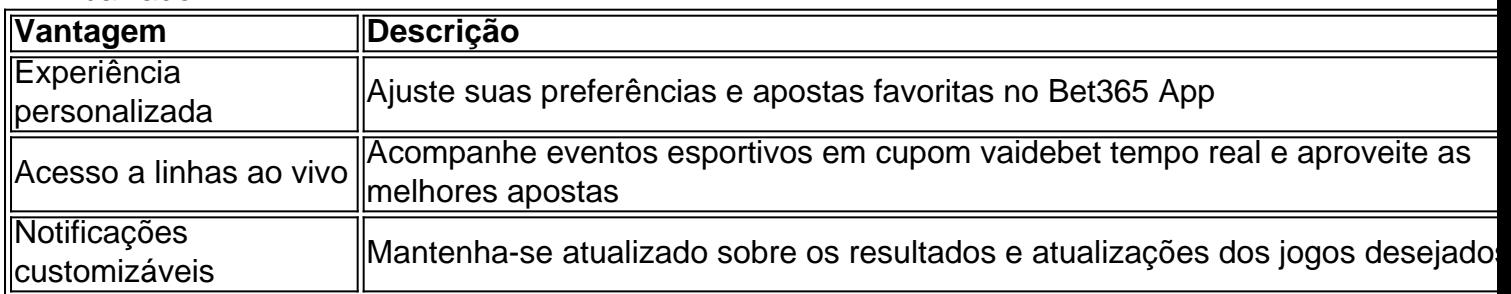

# **Conclusão**

Embora a versão do Bet365 App para dispositivos iOS ainda não esteja disponível no Brasil, você pode experimentar essa prática ferramenta na versão para Android. Com a aposta fácil e rápida, recursos personalizáveis e acesso a linhas ao vivo, o Bet365 App pode melhorar substancialmente cupom vaidebet experiência de apostas esportivas.

### **Perguntas Frequentes:**

#### **Posso utilizar o Bet365 App no meu iPad?**

Sim, o Bet365 App está disponível tanto para iPhone quanto para iPad. No entanto, não há uma versão específica para o Brasil. Você pode acessar a plataforma via navegador iOS como alternativa.

#### **Posso usar o Bet365 App no meu iPhone no Brasil?**

A versão iOS do Bet365 App ainda não está disponível no Brasil, mas você ainda pode usar a versão via navegador iOS.

# **cupom vaidebet :corretor de apostas desportivas**

Obrigado por compartilhar cupom vaidebet experiência com o problema de não abertura do site do Bet365. Entendemos que pode ser frustrante quando um site essencial não funciona corretamente.

\*\*Resumo das Causas:\*\*

Conforme mencionado no artigo, vários fatores podem contribuir para o problema de não abertura do Bet365:

\* Problemas de conexão com a internet

\* Problemas com o navegador

# **Como transferir fundos da cupom vaidebet conta BetKing para a cupom vaidebet conta bancária no Brasil**

Muitos usuários de {w} no Brasil enfrentam dificuldades ao tentar transferir suas ganâncias para suas contas bancárias. Este artigo fornecerá etapas claras e concisas sobre como transferir fundos da cupom vaidebet conta BetKing para a cupom vaidebet conta bancária no Brasil, sem problemas.

# **Passo 1: Faça login em cupom vaidebet conta BetKing**

Visite o site {w} e faça login em cupom vaidebet conta usando suas credenciais.

### **Passo 2: Navegue até a seção Pagamentos**

Após efetuar login, navegue até a seção **Pagamentos** no canto superior direito da página.

### **Passo 3: Selecione Retirar Fundos**

Em seguida, selecione a opção **Retirar Fundos**.

### **Passo 4: Escolha o Método de Pagamento**

Escolha **Banco local** como o método de pagamento.

### **Passo 5: Insira os Detalhes da Conta Bancária**

Insira os detalhes da cupom vaidebet conta bancária, incluindo o nome do banco, o nome do titular da conta, o número da conta e o CPF/CNPJ.

### **Passo 6: Insira o Valor a Ser Transferido**

Em seguida, insira o valor que deseja transferir da cupom vaidebet conta BetKing para a cupom vaidebet conta bancária.

### **Passo 7: Confirme a Transferência**

Por fim, verifique se todos os detalhes estão corretos e selecione **Confirmar** para concluir a transferência.

### **Passo 8: Aguarde a Confirmação**

Após a confirmação, aguarde a confirmação da transferência. Isso pode levar de algumas horas a alguns dias úteis, dependendo do banco.

Ao seguir as etapas acima, você deve ser capaz de transferir fundos da cupom vaidebet conta É isso! Agora que você sabe como transferir fundos da cupom vaidebet conta BetKing para a cupom vaidebet conta bancária no Brasil, poderá desfrutar de suas ganâncias sem problemas.

BetKing para a cupom vaidebet conta bancária no Brasil sem dificuldades. Se você ainda tiver problemas, entre em contato com o suporte ao cliente do BetKing para obter assistência adicional.

Não se esqueça de que a taxa de conversão de moeda e outras taxas podem se aplicar. Verifique as taxas e as taxas de conversão de moeda antes de efetuar a transferência.

Espero que este artigo tenha ajudado a esclarecer o processo de transferência de fundos da cupom vaidebet conta BetKing para a cupom vaidebet conta bancária no Brasil. Boa sorte e aproveite suas ganâncias!

# **cupom vaidebet :line up for bet awards 2024**

O cantor Kevin Jonas, membro do trio de topo das paradas dos irmãos Jonas recebeu tratamento contra o câncer.

Em um {sp} no Instagram, o cantor de 36 anos e guitarrista disse que foi diagnosticado com carcinoma basocelular.

"Sim, é um cara de câncer real que começou a crescer", diz ele referindo-se à uma toupeira na testa. "E agora tenho cirurgia para removêla". Mais tarde mostrou o seu carro depois da operação dizendo: 'Agora está hora do curativo e indo pra casa – certifiquem se as verificam pessoas'.

A organização americana Skin Cancer Foundation escreveu cupom vaidebet resposta: "Obrigado por aumentar a conscientização. Detecção precoce é fundamental."

O carcinoma basal de células é uma forma do câncer da pele que começa nas camadas superiores e raramente viaja para outras partes. Difere-se das formas mais graves, o melanoma cutâneo;

Jonas ganhou fama no final dos anos 2000 ao lado de seus irmãos Joe e Nick, marcando BR No 1 álbuns cupom vaidebet 2008 and 2009. Eles entraram hiatos na 2012, mas seu álbum 2024 comeback Happinesse Begines levou-os para o número um nos EUA E também alcançou 2o lugar - contou com cupom vaidebet maior sucesso até hoje: Sucker

Jonas é casado com dois filhos e, cupom vaidebet 2024 ele (James) publicou um livro infantil intitulado There's a Rock Concert in My Bedroom.

Author: mka.arq.br

Subject: cupom vaidebet

Keywords: cupom vaidebet

Update: 2024/8/2 21:21:54